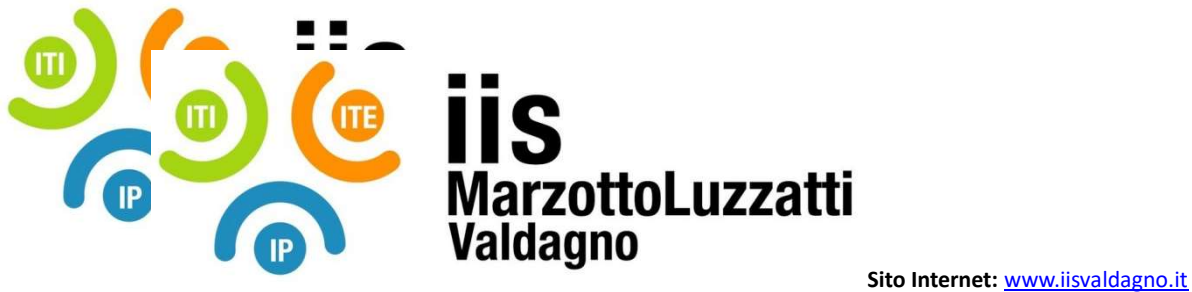

 E-Mail: viis022004@istruzione.it E-Mail Certificata: viis022004@pec.istruzione.it

## PROGRAMMA EFFETTIVAMENTE SVOLTO

Anno Scolastico 22 / 23

Classe/Sede: 2AMAT

Docente: Bertacche Piersilvio Codocente (ITP): Mesiti Andrea

Materia insegnata: TIC

Testi adottati: APPLIWARE di Paolo Camagni e Riccardo Nikolassy, Casa editrice: HOEPLI, ISBN: 9788820396381

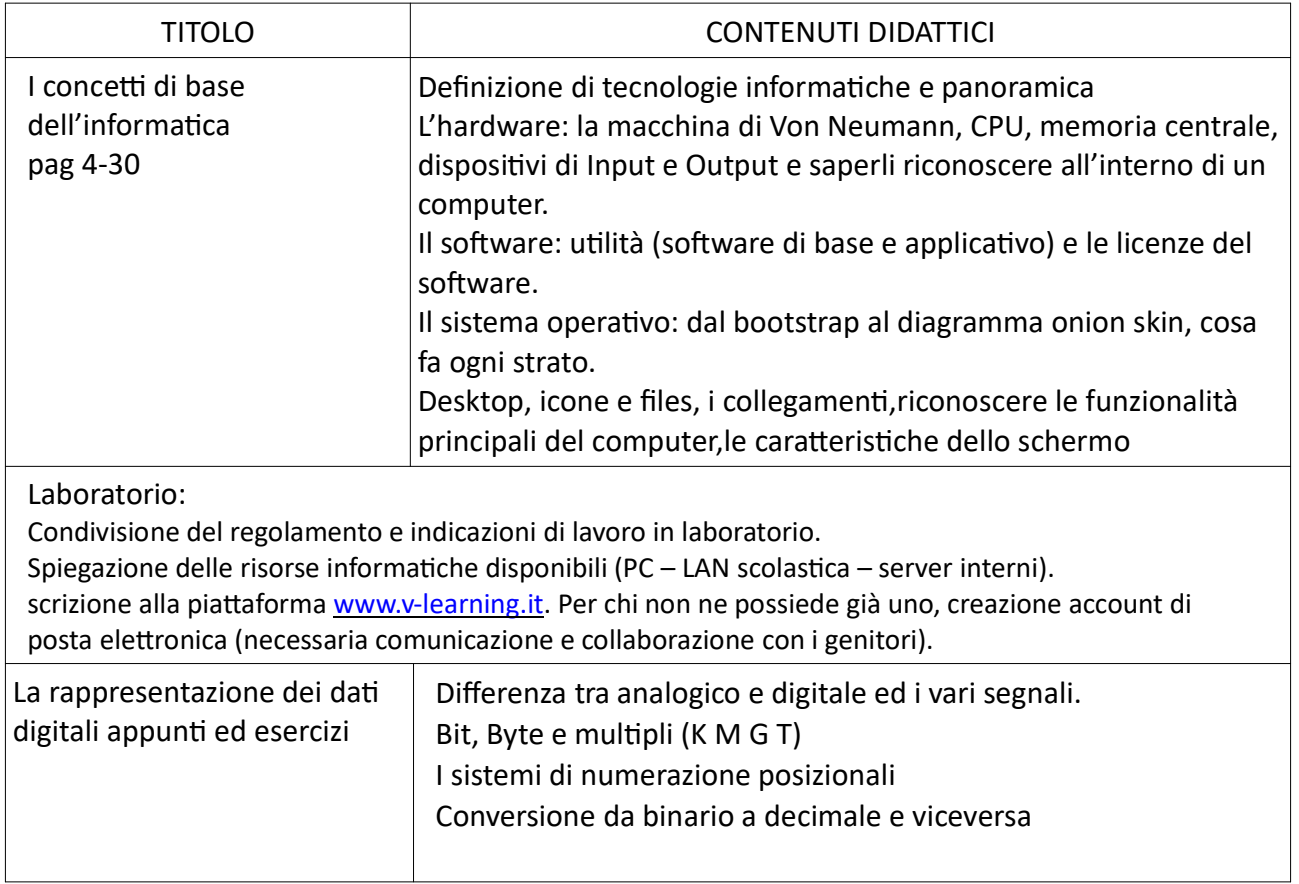

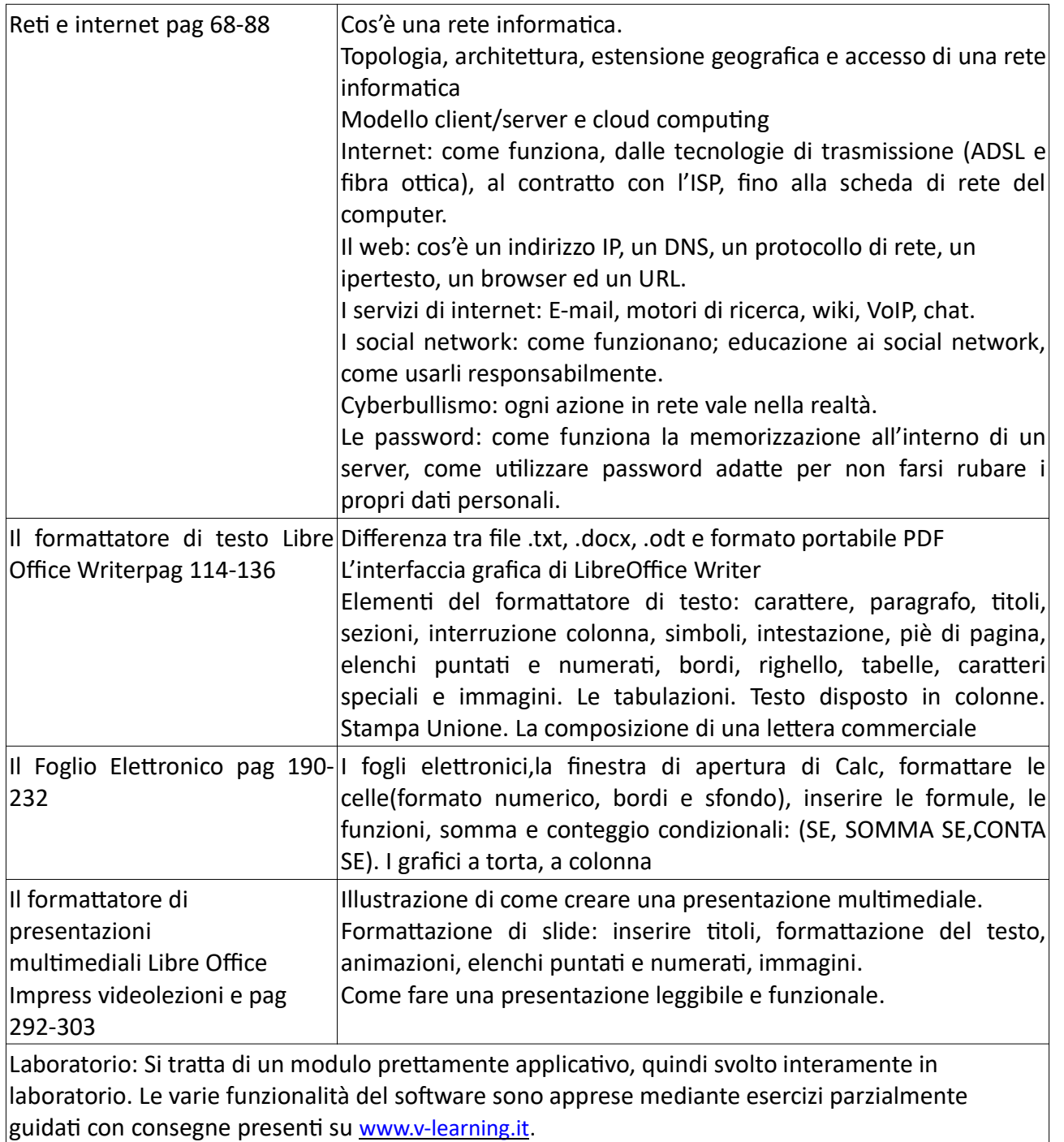

Valdagno, \_\_\_\_\_\_\_\_\_\_\_\_\_\_\_

Firma degli studenti *Firma dei Docenti* rappresentanƟ di classe

\_\_\_\_\_\_\_\_\_\_\_\_\_\_\_\_\_\_\_\_\_\_\_ \_\_\_\_\_\_\_\_\_\_\_\_\_\_\_\_\_\_\_\_\_\_\_

\_\_\_\_\_\_\_\_\_\_\_\_\_\_\_\_\_\_\_\_\_\_\_ \_\_\_\_\_\_\_\_\_\_\_\_\_\_\_\_\_\_\_\_\_\_\_